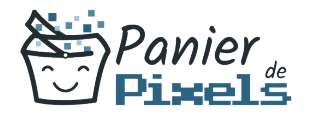

### Graphisme avec Photoshop et InDesign Découvrez l'univers du graphisme avec Photoshop et InDesign

Les 2 logiciels de graphisme les plus répandus sont Photoshop pour la retouche et la composition d'image et InDesign pour la mise en page.

Il peut être intéressant d'apprendre les bases pour maîtriser ces 2 logiciels pour réaliser différents projets dans le domaine du graphisme.

Dans cette formation, vous allez acquérir les connaissances nécessaires à la réalisation de vos travaux de retouche d'images et de mise en page pour une diffusion papier et numérique.

# Objectif

A l'issue de la formation Graphisme avec Photoshop et InDesign, diverses compétences vous seront transmises, notamment :

- Maîtriser la mise en page pour la publication papier et numérique dans InDesign
- Créer des photomontages et retoucher des images avec Photoshop
- Produire des fichiers pour le Web
- Produire des fichiers pour l'impression

## Les pré-requis

Maîtriser l'environnement de Windows et la micro-informatique ainsi qu'être familiarisé avec les logiciels simples est nécessaire pour suivre cette formation.

# Public concerné

Toute personne souhaitant développer ses compétences techniques en graphisme par le biais des logiciels Photoshop et InDesign.

## Validation

Une attestation de fin de stage est délivrée.

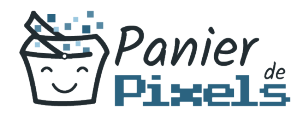

Une évaluation pratique & théorique sera réalisée en fin de parcours.

#### Les points forts

Formation réalisable à distance, en présentiel ou un mix des deux. Formation sur mesure et adaptée. Devenez autonomes !

## Accessibilité

Pour les personnes en situation de handicap, Vous pouvez consulter cette page pour vous orienter au mieux.

## Délai d'accès

Il est variable en fonction de votre statut et du financement de la formation. Pour en savoir plus, contactez-nous

## Contenu de la formation

#### Principes de base de la PAO (de 2h à 4h)

- Définition et utilisation de la PAO
- La chaîne graphique et ses contraintes techniques : périphériques, couleurs, photogravure…
- Les notions spécifiques à la couleur : différents modes de couleur, RVB, CMJN…
- L'image numérique : résolution, définition, HD…
- Les différents types de formats de fichier : pour le web, pour l'imprimeur...
- Définir les objectifs à se fixer pour réaliser un document

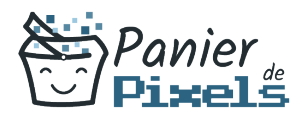

#### Photoshop : le logiciel pour la retouche et la composition d'image (de 12h à 14h)

- Définition de l'image pixel
- Prise en main de l'interface du logiciel
- Les outils principaux : pinceau, crayon, gomme, formes de base, pot de peinture…
- Les bases de la retouche d'image : préparer, recadrer, modifier, corriger les images/photos, utiliser les outils Tampon, Goutte d'eau…
- Les options de texte
- Les différentes méthodes de sélection
- Créer des masques
- Aborder le photomontage
- Taille et traitement de l'image
- Les techniques de sélection
- Les retouches de base
- Comprendre et utiliser les calques et leurs différents styles
- Choisir le bon format d'enregistrement parmi les différents existants
- Photoshop multimédia : optimisation pour le web, palette animation, organiser un Design Web

#### InDesign : la clé de voûte pour une mise en page professionnelle (de 12h à 14h)

- Notions sur la chaîne graphique
- Prise en main de l'interface du logiciel
- Création d'un document multipage
- Création et manipulation des blocs textes, chaînage de texte
- Réglages typographiques : palettes caractères et paragraphe, attributs…
- Styles de caractères et de paragraphes
- Gérer les importations (image, textes…)
- Gérer les styles
- Gérer les habillages
- Gérer les images : formats, modes colorimétriques, résolution, importations multiples…
- Les aspects graphiques : couleurs, nuancier, contour, transparence, effets…
- Mettre en page le document et utiliser les règles de mise en page avancées

#### Publication papier et publication numérique (de 6h à 8h)

- Réaliser des documents simples et attractifs : flyers, cartes de visite, affiches…
- La préparation du document en fonction des finalités

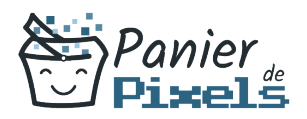

- Préparer les fichiers pour l'impression
- Rassemblement des fichiers liés
- Configuration de la séparation des couleurs et quadrichromie
- Exportation vers d'autres formats
- Diffuser ses créations sur le Web : adapter un PDF, exporter en XHTML